## BIOCARTA\_PPARA\_PATHWAY

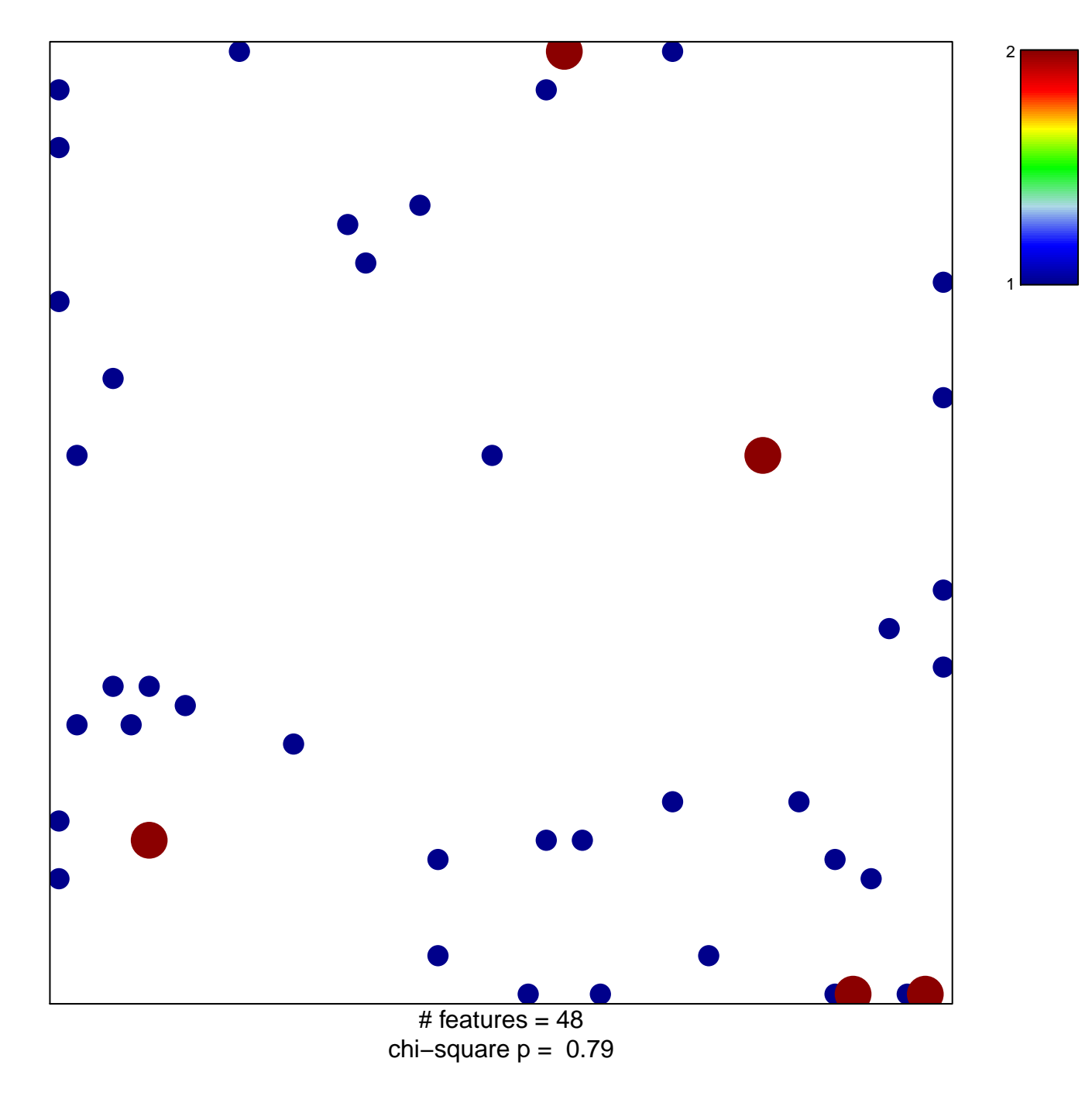

## **BIOCARTA\_PPARA\_PATHWAY**

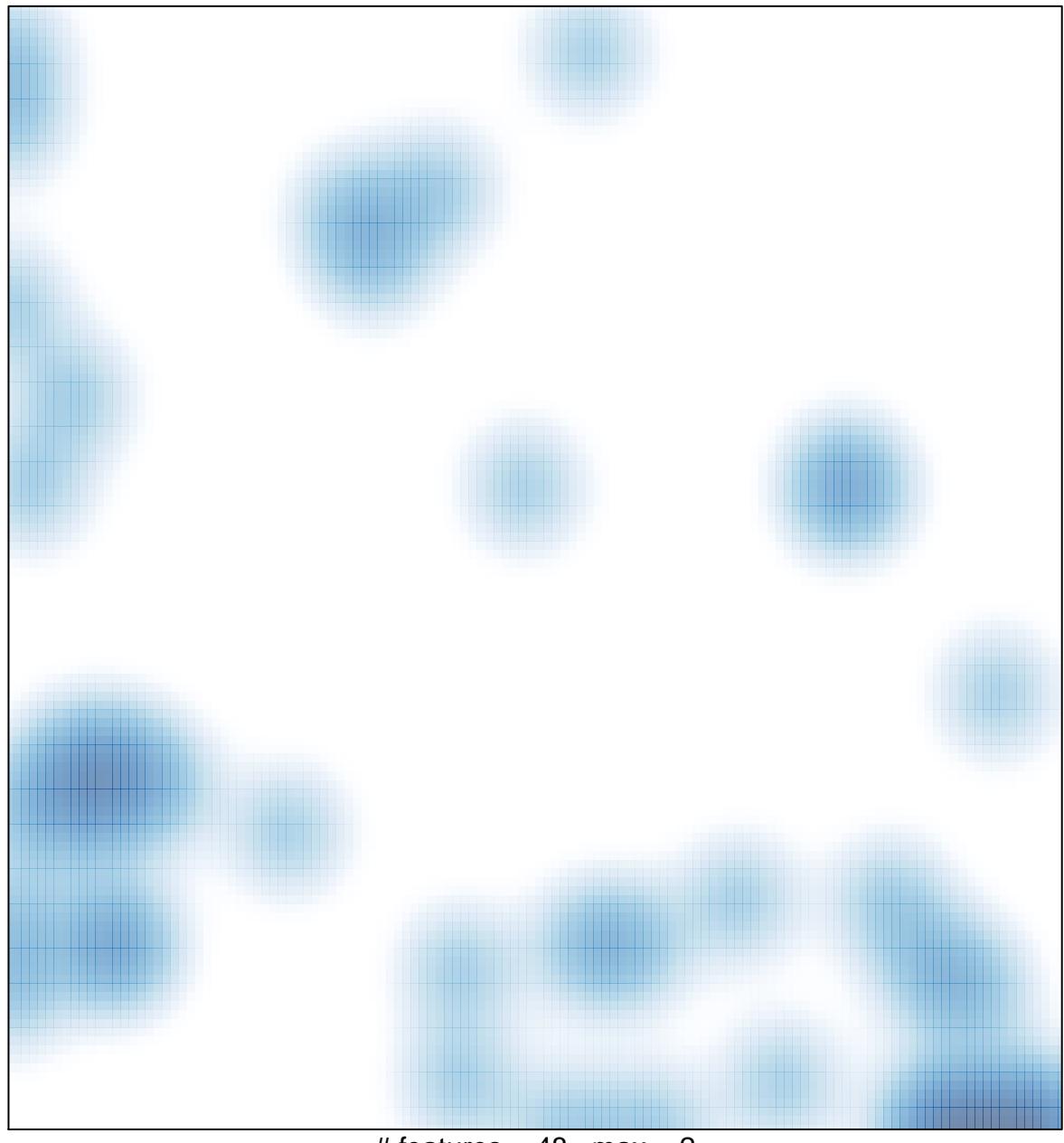

# features =  $48$ , max =  $2$